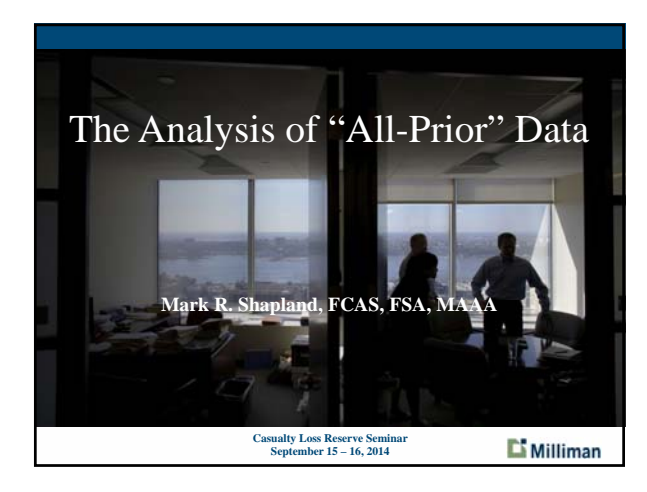

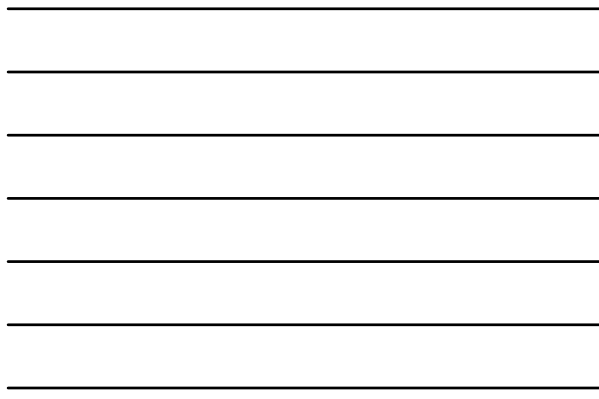

#### **Overview**

- **Notation**
- Graphical Representation of the Data
- All-Prior Methodology
- Example
- **Conclusions**
- **2**

Milliman

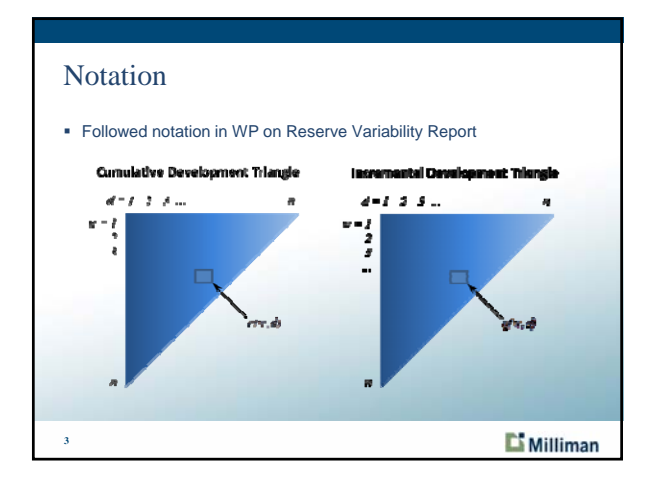

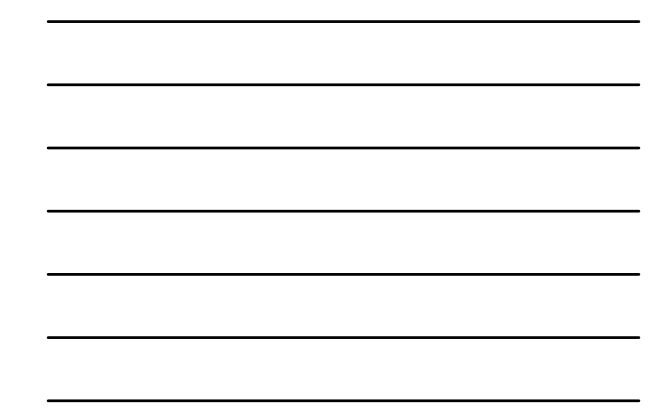

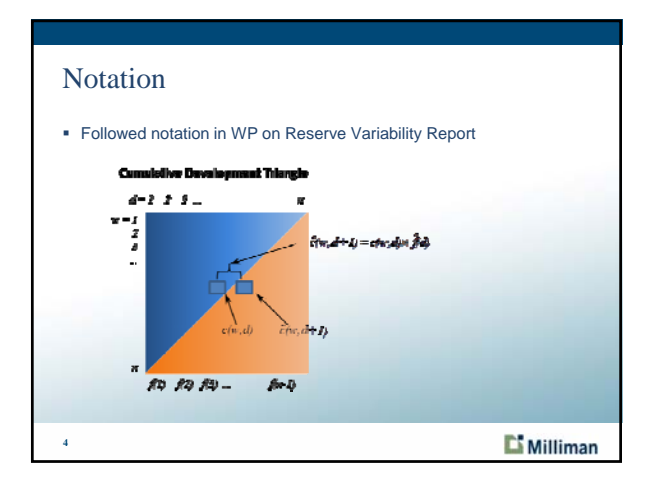

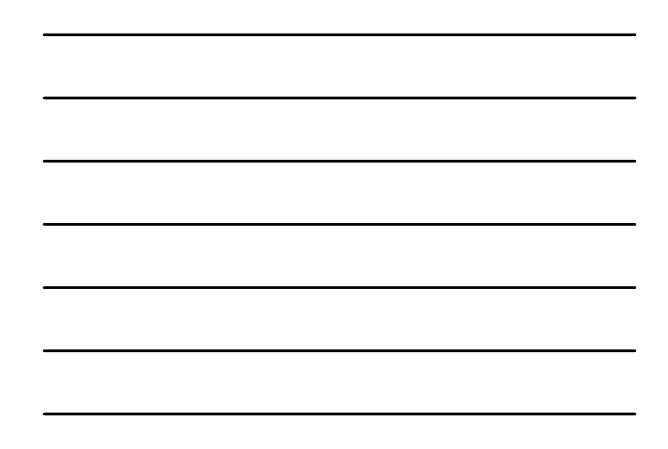

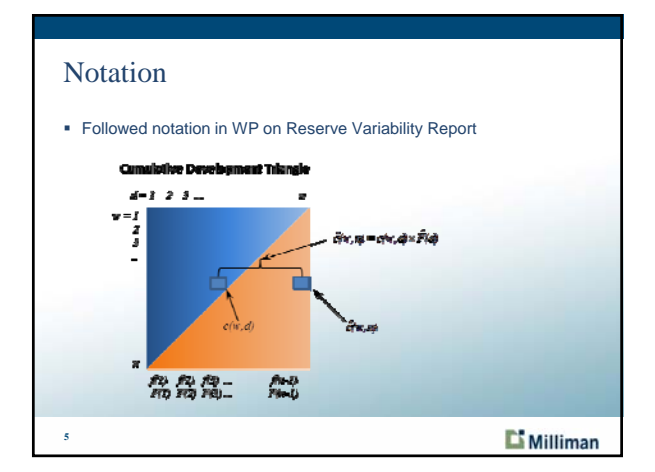

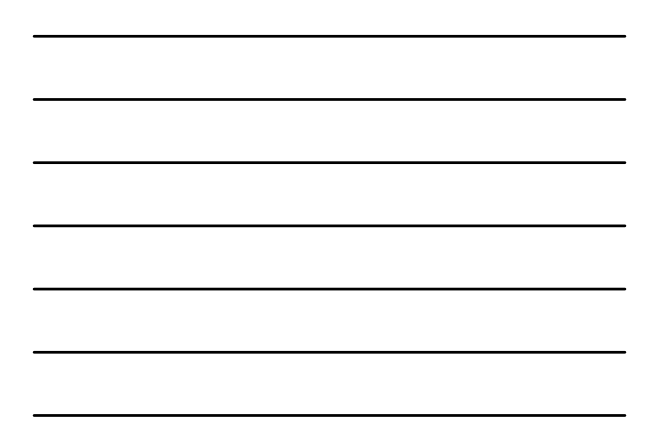

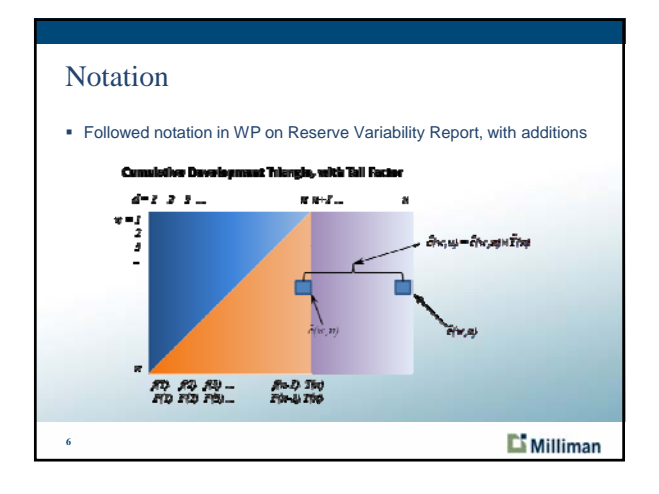

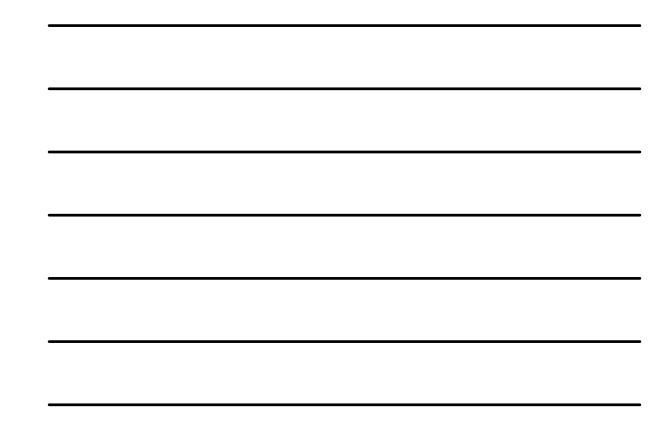

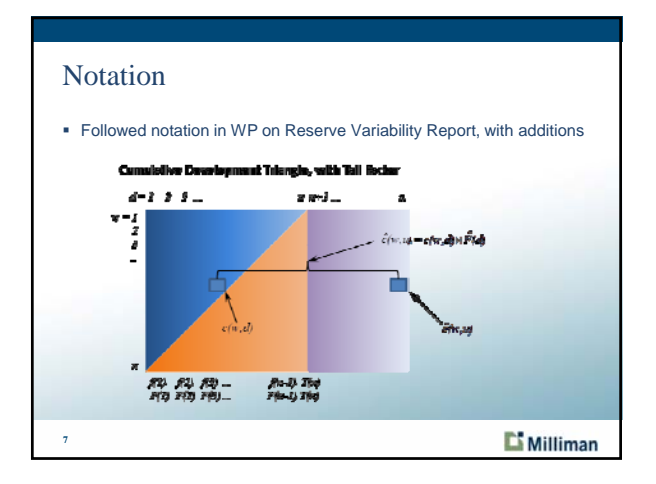

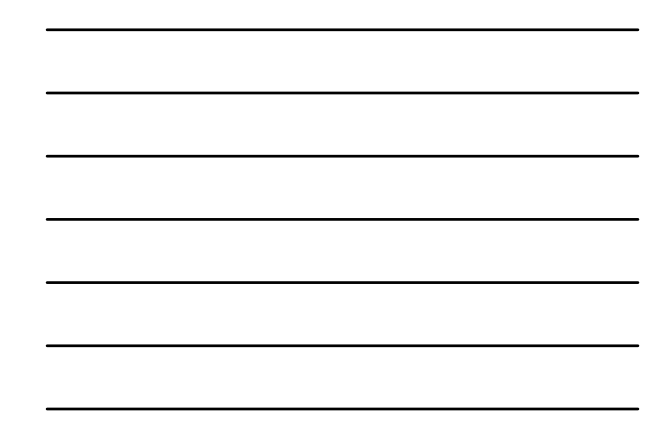

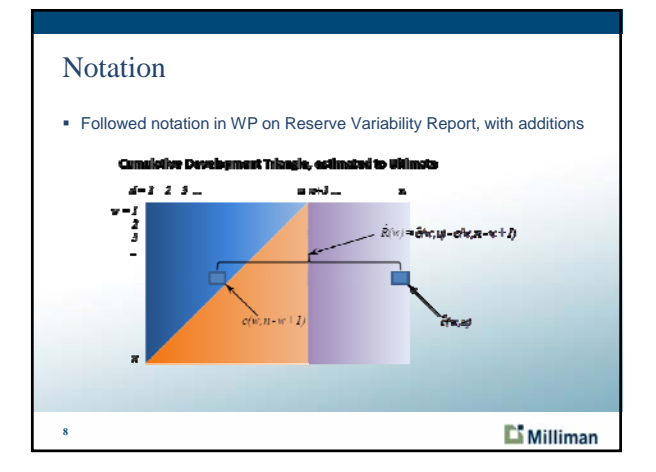

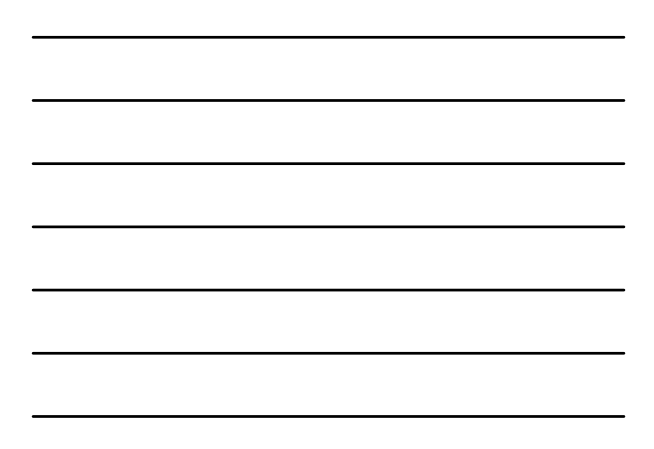

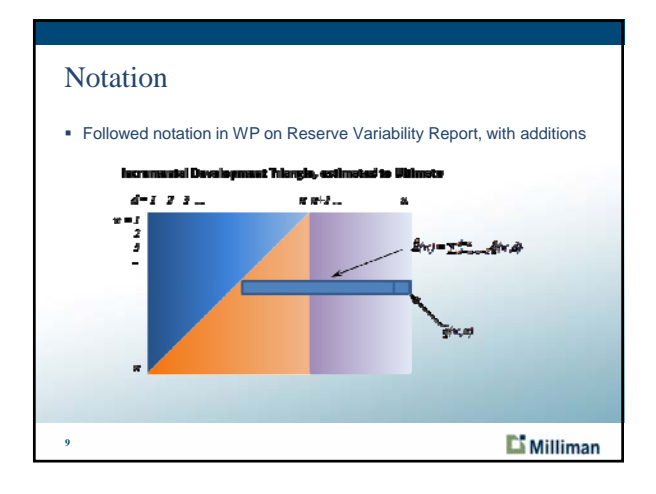

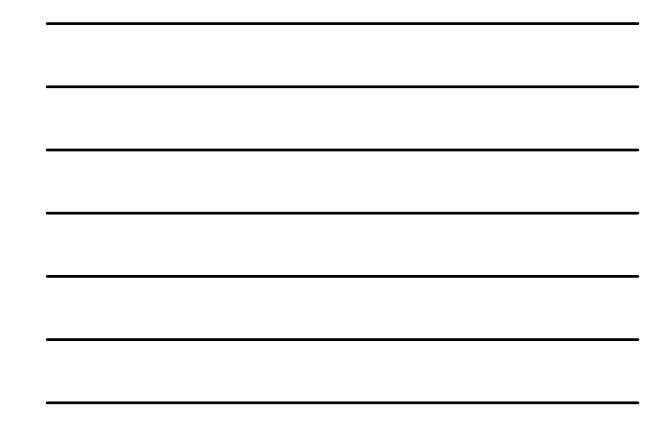

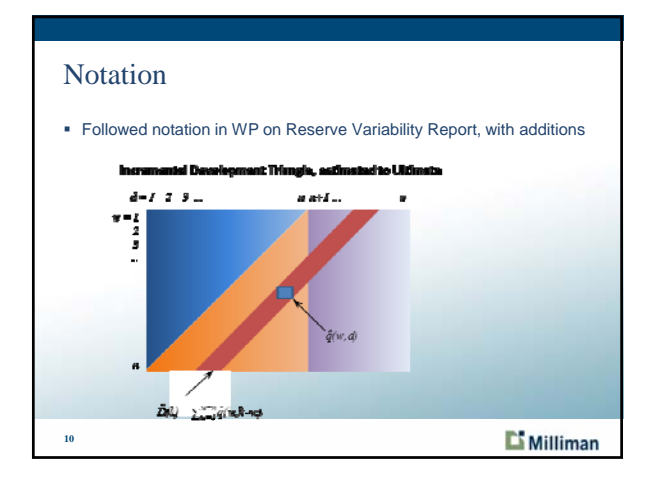

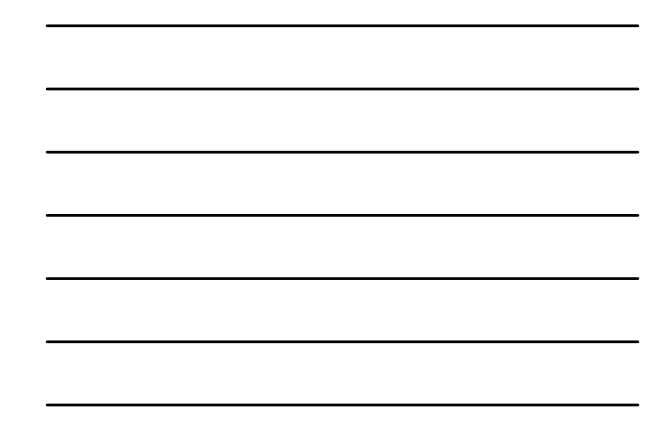

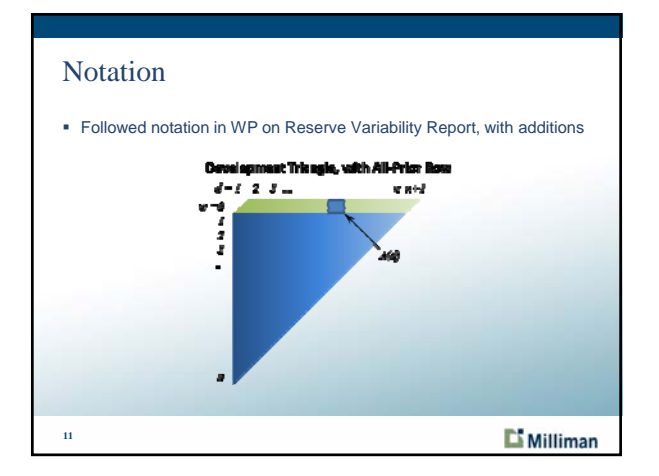

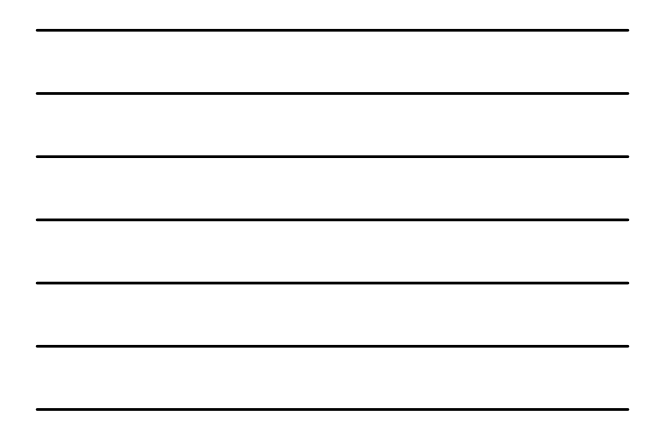

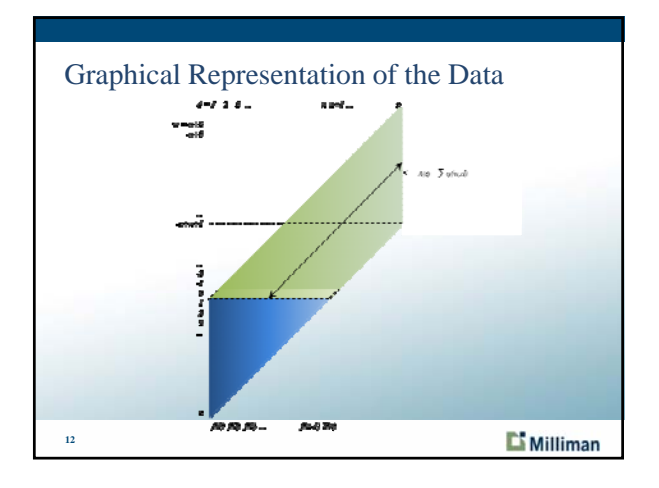

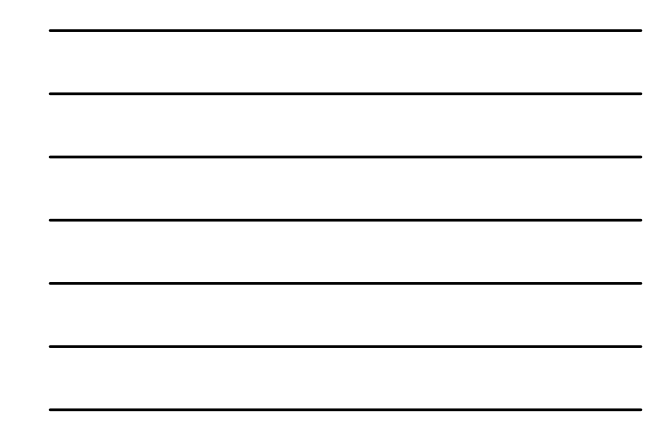

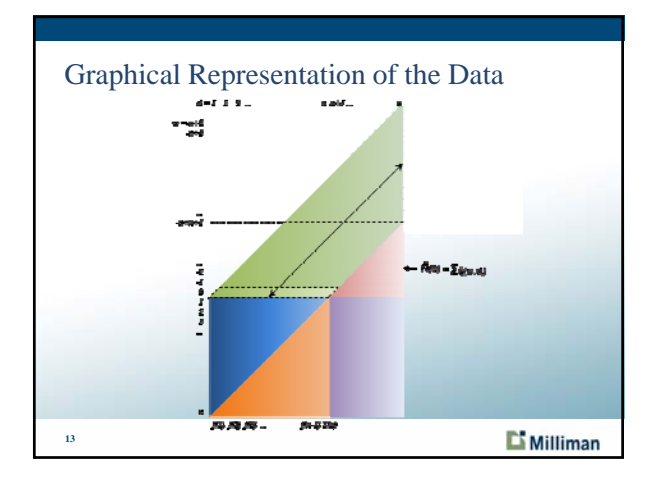

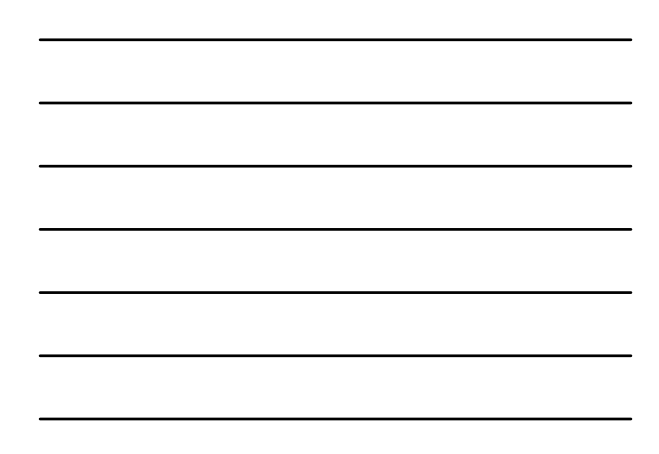

#### All-Prior Methodology

- 1. Calculate the age-to-age factors excluding the all-prior row,
- 2. Extrapolate the age-to-age factors and select a tail factor,
- 3. Estimate the cumulative data for each prior accident period which is part of the all-prior row,
- 4. Estimate the incremental data for each prior accident period (from Step 3) and sum the diagonals to estimate the values in the all-prior row,
- 5. Use comparisons of the estimated all-prior row data to the actual allprior row data to evaluate and calibrate the selected factors,
- 6. Re-select, re-estimate and re-calibrate (repeat Steps 2 through 5) as needed, and
- 7. Sum all future diagonals for each prior accident period to estimate the all-prior row reserves.

**14**

#### Milliman

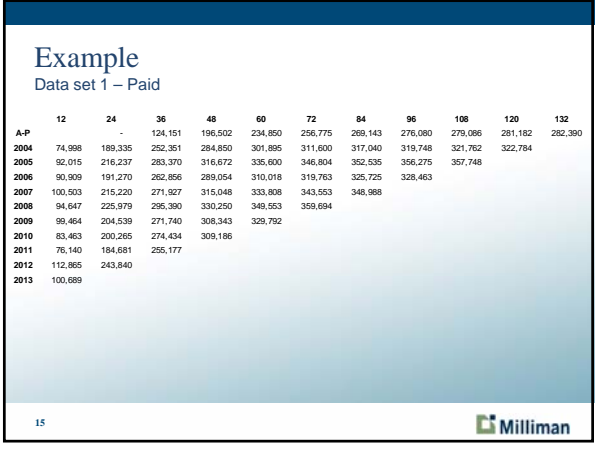

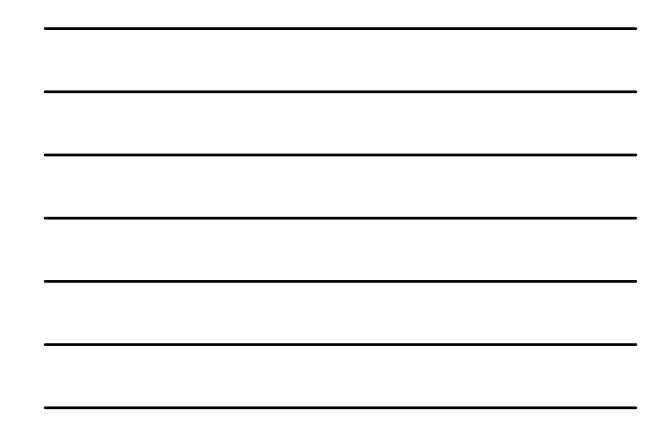

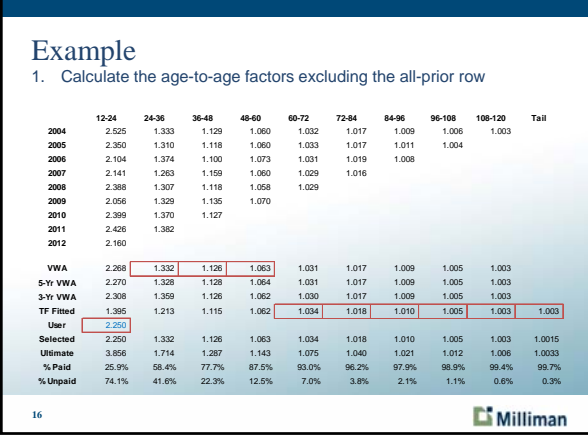

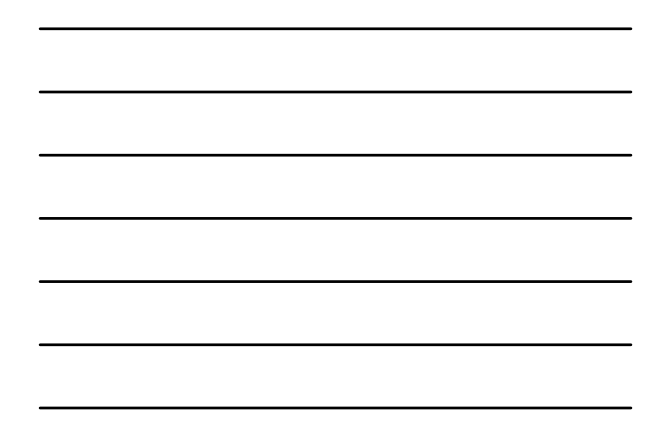

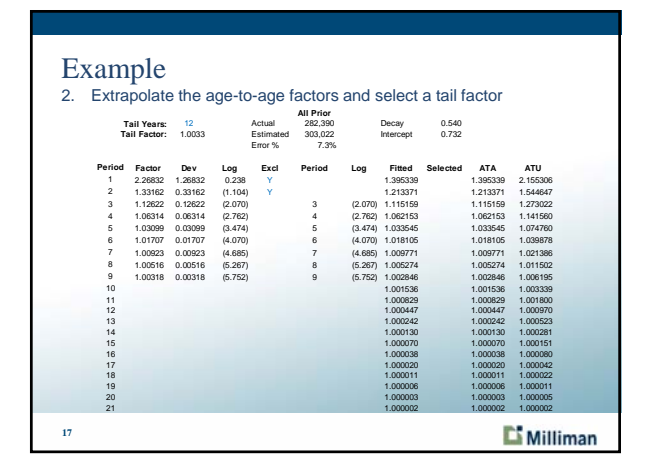

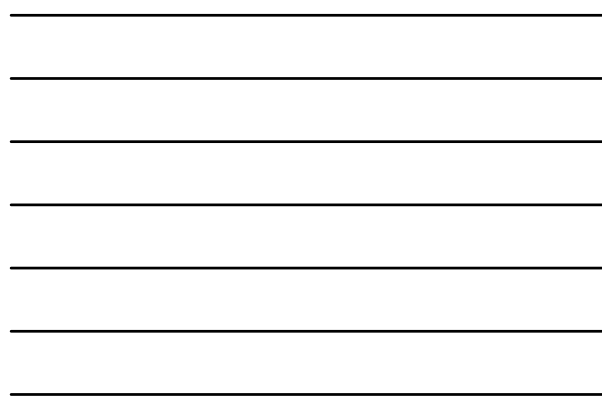

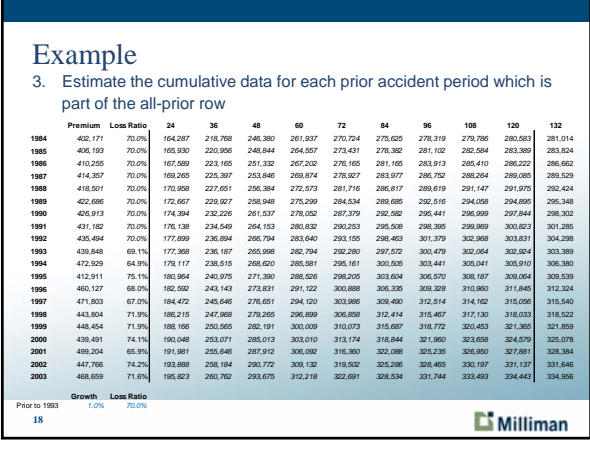

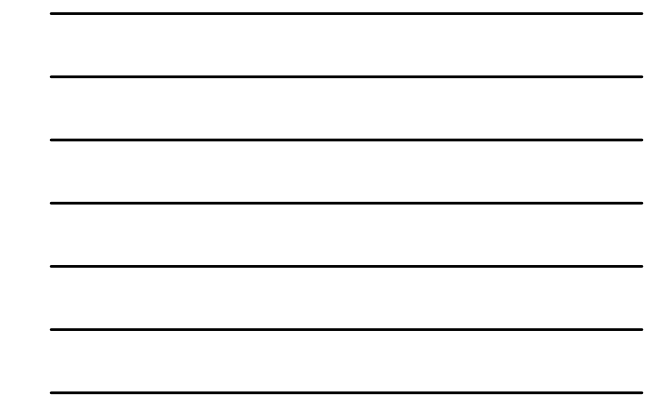

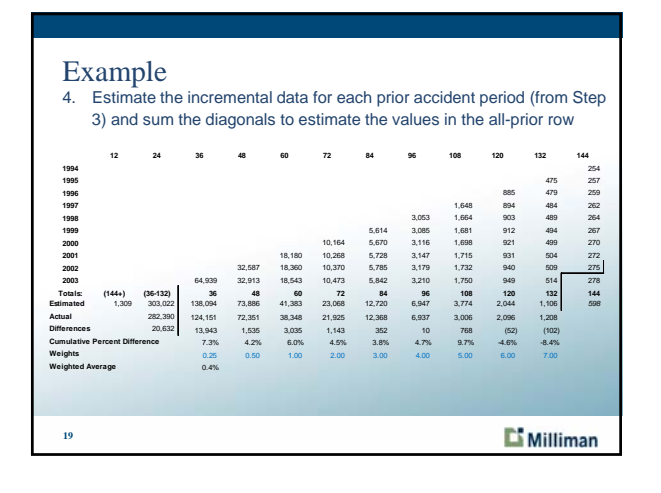

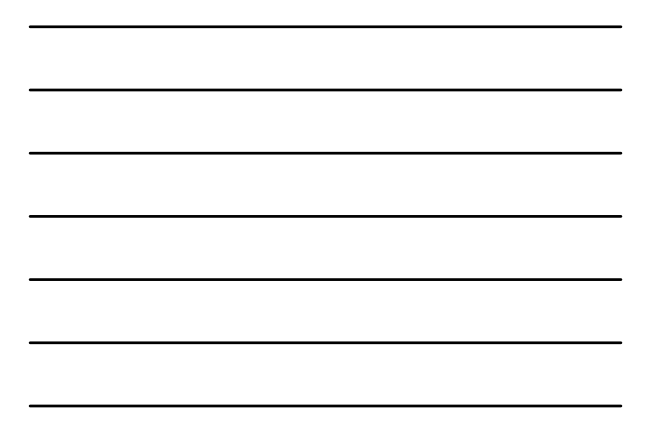

#### Example

5. Use comparisons of the estimated all-prior row data to the actual allprior row data to evaluate and calibrate the selected factors

|    |                |          | <b>All-Prior Projection</b> |            |          |                |             | Change in IBNR |         |
|----|----------------|----------|-----------------------------|------------|----------|----------------|-------------|----------------|---------|
|    | Tail           | (u)      | Total                       | Cumulative | Weighted |                | Total       |                |         |
|    | Years          | Ultimate | <b>Difference</b>           | Percent    | Percent  | <b>IBNR</b>    | <b>IBNR</b> | All-Prior      | Total   |
|    | 1              | 11       | 16,039                      | 5.7%       | $-28.1%$ | (1, 323)       | 176,381     |                |         |
|    | $\overline{2}$ | 12       | 18.173                      | 6.4%       | $-14.9%$ | (1,045)        | 179,629     | 278            | 3,248   |
|    | 3              | 13       | 19.311                      | 6.8%       | $-7.8%$  | (746)          | 181,532     | 299            | 1,903   |
|    | 4              | 14       | 19.920                      | 7.1%       | $-4.0%$  | (506)          | 182.639     | 241            | 1,107   |
|    | 5              | 15       | 20,245                      | 7.2%       | $-2.0%$  | (334)          | 183,279     | 172            | 640     |
|    | 6              | 16       | 20,419                      | 7.2%       | $-0.9%$  | (218)          | 183,647     | 116            | 368     |
|    | 7              | 17       | 20,512                      | 7.3%       | $-0.4%$  | (143)          | 183,857     | 75             | 211     |
|    | 8              | 18       | 20.562                      | 7.3%       | 0.0%     | (97)           | 183.978     | 47             | 120     |
|    | 9              | 19       | 20,588                      | 7.3%       | 0.1%     | (68)           | 184,046     | 29             | 68      |
|    | 10             | 20       | 20.602                      | 7.3%       | 0.2%     | (51)           | 184,085     | 17             | 39      |
|    | 11             | 21       | 20,619                      | 7.3%       | 0.3%     | (31)           | 184,116     | 20             | 31      |
|    | 12             | 22       | 20.632                      | 7.3%       | 0.4%     | (14)           | 184.139     | 17             | 23      |
|    | 13             | 23       | 20.642                      | 7.3%       | 0.4%     | (2)            | 184, 155    | 13             | 16      |
|    | 14             | 24       | 20,648                      | 7.3%       | 0.5%     | $\overline{7}$ | 184.166     | $\overline{9}$ | 11      |
| 20 |                |          |                             |            |          |                |             |                | illiman |

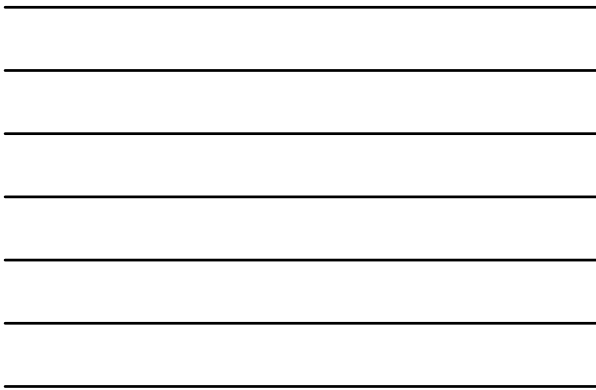

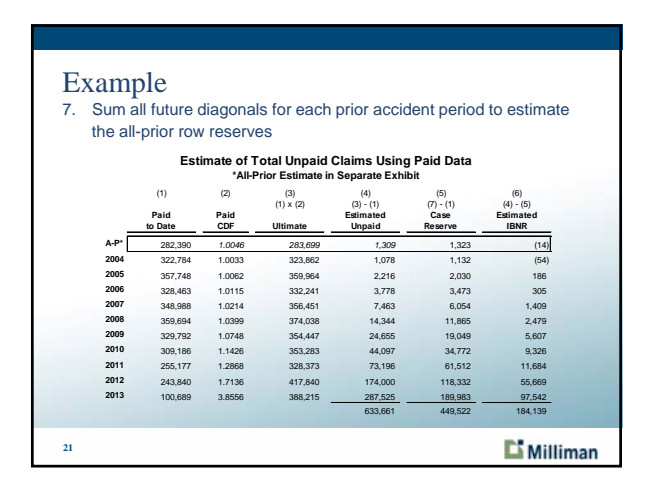

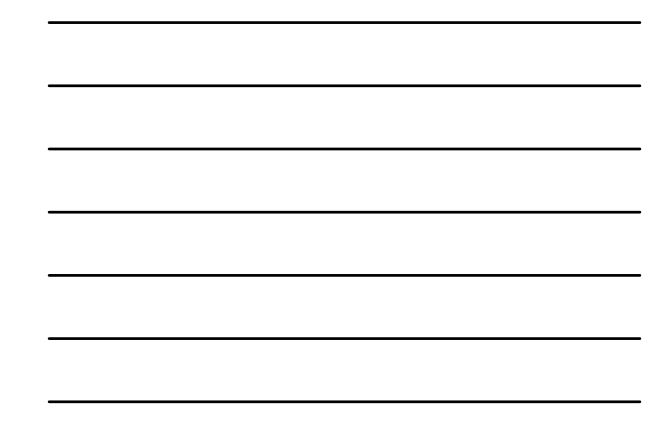

i,

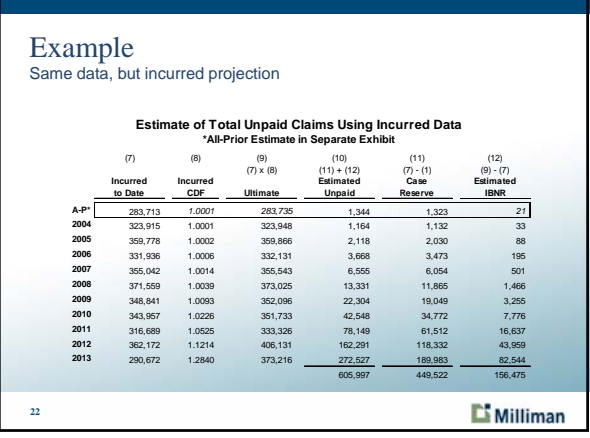

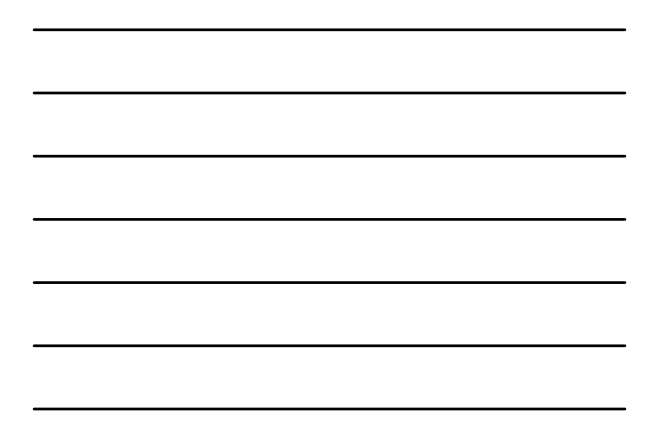

Example Data set 2 – Paid

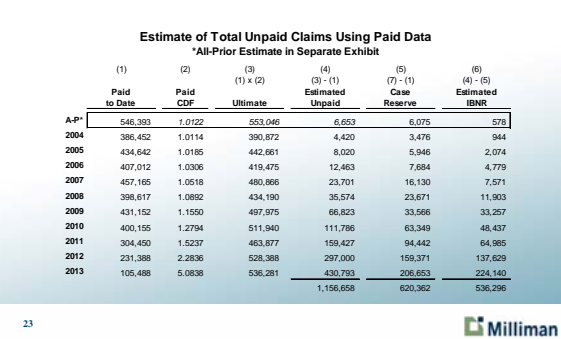

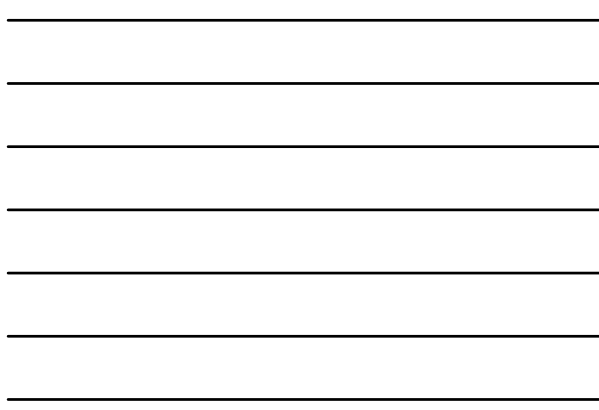

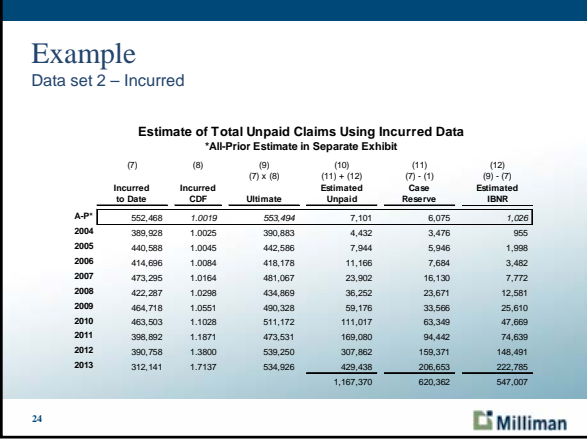

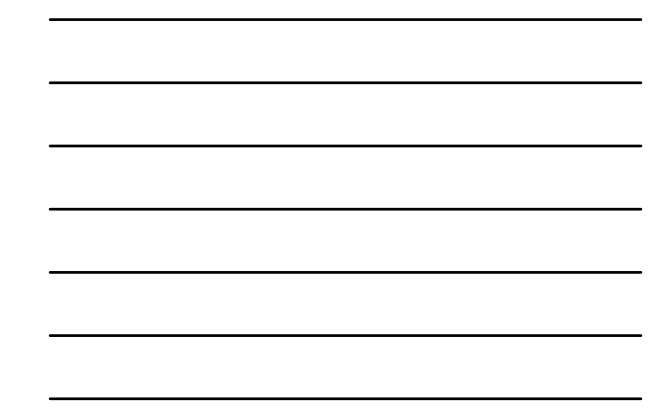

#### Starting point to analyzing the all-prior data is understanding the data (i.e., how was it created and what is included) Once the data is understood, the methods introduced in this paper can be used to analyze the all-prior row Regardless of whether the unpaid claims in the all-prior row are significant or not, the value of the methodology in helping to calibrate the tail factor should not be underestimated The process of calibrating (and validating) the tail factor may reveal that the tail factor is different than otherwise expected, which will have an impact on estimates for all accident periods

**25**

**Conclusions** 

**C**<sup>Milliman</sup>

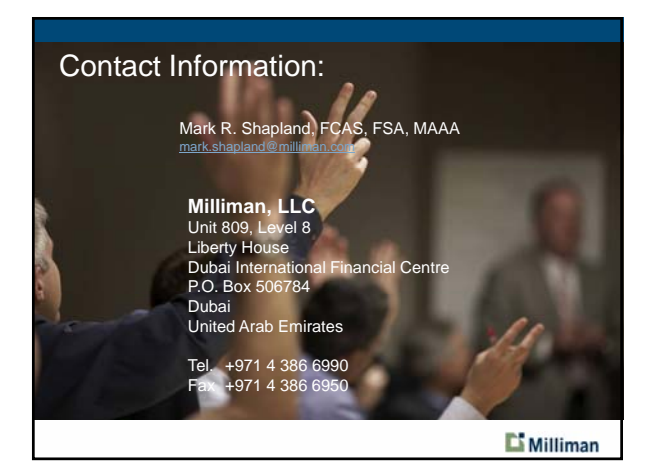

**Page 9 of 9**